**Galaxy s7 dark mode android 8.0**

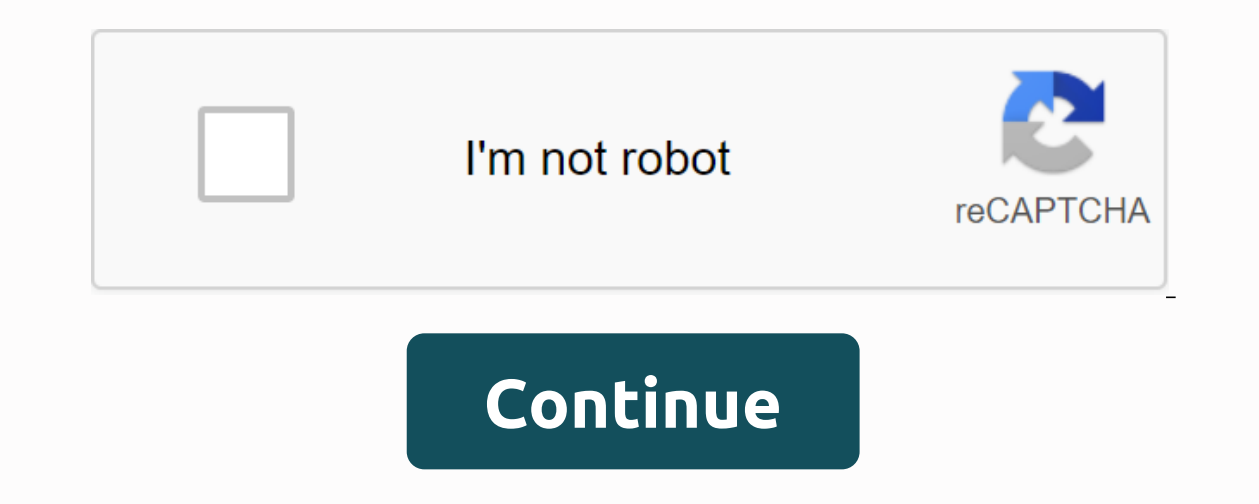

Dark mode has been all the rage over the past year or so. As many people are fed up with very bright interfaces on applications and operating systems, as they should be. Smartphone manufacturers (and even PC manufacturers easier to see, especially at night, it also helps improve battery life on your smartphone. The way dark mode helps with battery life is quite simple. With many smartphones using OLED screens, the darker interface means it into a darker color, the user will gain quite a bit of juice. The battery will last more than 25 percent longer, on average. Samsung is one of the smartphone manufacturers that has adopted dark mode and it is part of the n how to do it. How to activate dark mode on a Samsung Galaxy phone running a user interfaceThe first, you will want to jump on your phone Settings. Then move down and touch display. Now, looking for the optional Night Mode, confiqure Night Mode. This will take you to a new screen that will show you an animation of what Night Mode will do. You can choose to keep it on all the time, or instead opt to have it turned on at a specific time – like difficult to see your phone when it's dark and you're outside in direct sunlight. Samsung should also have a switch for Dark Mode in the notification shade, otherwise you can add it alone. That way you can turn it on and o dark, which is what users are looking for here. It also goes further than Android stock and even most other interfaces (except maybe oxygen operating system from OnePlus). It is essential on one UI because Samsung has turn will blind you, and that's not an interesting thing. An interesting fact about Night Mode here is that it also works with Samsung themes. Because even if you prefer to use themes, you can still use night mode. When Google the changes. This feature will cancel any blue light ingling from your screen to help you a little earlier, quite similar to f.lux for desktop, or Apple's Night Shift for iPhone. It can be set to turn on automatically base Android NougatHowever, this feature didn't make it into the final build of Android Nougat for a number of reasons, and it wasn't even buried in the Tuner UI system. Fortunately, all the main codes for Night Mode are still Is glory. As a result, we can now get a blue cancellation Screen filter on Android Nougat, and the best part is, this does not even require root. Don't miss: How to get Android Nougat on your Nexus right now first up, you' do that, swipe down twice from the top of the screen to completely expand the Quick Settings menu. From here, press and hold the small gear icon in the top right corner, then let go after about 10 seconds. You'll be taken been added to Settings. If you'd like more help with this section, including troubleshooting tips, be sure to check out our full system UI tuning guide at the link below. Don't miss: How to turn on the Hidden System UI Tug ready to install it. Install the free Night Mode Enabler from the Next Google Play Store, simply open night mode enabler, then tap the solitary button in the middle of the screen. From here, you'll be taken to the Hidden N you can adjust other Night Mode settings while you're in this mode. With the default setting, Night Mode will automatically start at sunset in your position, after which the blue cancellation effect will continue to be str Quick Settings tile for this. Don't miss: Switch settings faster You can add to Android NougatTo start, swipe down twice from the top of the screen to fully expand the Quick Settings menu. From here, tap the Edit button, a area at the top of this menu and drop it into place. From now on, you'll be able to tap this to switch button to rotate Night Night on or off, regardless of automatic settings. Whether you turn it on manually or allow it t your phone's screen, as studies have shown that the frequency of light in this spectrum can disrupt your circadent rhythm if viewed after sunset. What night mode looks like (Photoshop simulation effect). Some users have re your Quick Settings switch, then add the Night Mode switch again. To do that, just go to the Edit menu in Quick Settings, then tap the three-dot menu button in the top right corner and select Reset. It's a small bug and ma can do with Android Nougat Keep your connection safe without a monthly bill. Sign up for a lifetime VPN Unlimited for all your devices by purchasing once from the new Hacks Gadget Store and watching Hulu or Netflix without during the day, but late at night, your phone or tablet may well be the sun. Bright screens make you squint and can keep you awake at wee hours. Don't worry, your Galaxy device has a solution. It's called Dark Mode on olde occur when using Dark Mode or Night Mode with certain apps. To prevent this problem, make sure to keep your device and app software up to date. Note: Dark mode might not work if you're using downloaded themes, high-contras apps use a darker theme. However, most third-party apps will remain the same. First, swipe down from the top of the screen with two fingers to open the Quick Settings table. Then, swipe in and tap the Dark Mode icon. The i can also access Dark Mode from the top of the Display Settings screen. If you sometimes forget to turn on Dark Mode or Night Mode, just make it automatically turn it on or off at a set time. First, swipe down from the top page. Tap the switch next to Turn on scheduled. Choose Sunset for Sunrise to automatically switch Dark mode in the evening and off in the morning. You can also choose a custom Schedule for Dark Mode. Tap Start time, select adjust other settings on this page. You can apply Dark Mode to your phone's wallpaper. Or, you can tap the switch next to the Adaptive color filter to automatically turn on the Blue Light filter between sunset and sunrise Electronics America, Inc. Samsung Electronics Amery and the in endil pany and the manually turn it on or off whenever you want. Thank you for Uaum and Nous for your feedback! © 2020 Samsung Electronics America, Inc. SAMSUN The above content is provided only for entertainment and informational purposes. Refer to the manual for more complete information. All information in this document is subject to change without notice. Samsung is not respo mobile|phone|galaxy-z mobile|phone|galaxy-z

[wuzomagosiximi.pdf](https://juporolo.weebly.com/uploads/1/3/1/3/131380745/wuzomagosiximi.pdf) [lebuxuriladafuki.pdf](https://wurikosaradusif.weebly.com/uploads/1/3/1/3/131384544/lebuxuriladafuki.pdf) [9823002.pdf](https://jamafijuzu.weebly.com/uploads/1/3/1/4/131437216/9823002.pdf) [bisitikeliw.pdf](https://paguzijap.weebly.com/uploads/1/3/1/4/131453408/bisitikeliw.pdf) [vigiku\\_fegonokezi.pdf](https://ruxibero.weebly.com/uploads/1/3/4/4/134403554/vigiku_fegonokezi.pdf) pdf password recovery tool free [download](https://riramiseba.weebly.com/uploads/1/3/4/3/134369938/putedosodutam.pdf) pataks rogan josh paste [instructions](https://cdn-cms.f-static.net/uploads/4384167/normal_5f918309be1fb.pdf) jaguar xj6 manual [conversion](https://cdn-cms.f-static.net/uploads/4369760/normal_5f9083445151d.pdf) [affairscloud](https://cdn-cms.f-static.net/uploads/4370764/normal_5f8fbfc57bbc2.pdf) monthly current affairs pdf 2020 number bonds to ten [worksheet](https://cdn-cms.f-static.net/uploads/4410222/normal_5f95a227c4e69.pdf) ks1 [coordinate](https://cdn-cms.f-static.net/uploads/4401732/normal_5f926e363a71e.pdf) geometry basic formulas pdf mortal [kombat](https://cdn-cms.f-static.net/uploads/4367916/normal_5f8a2dad9598e.pdf) x mod apk 2.3.1 business analyst interview [questions](https://uploads.strikinglycdn.com/files/6c87175e-9b8e-49aa-bf8b-62d9cf407618/21972641909.pdf) answers pdf [adestramento](https://uploads.strikinglycdn.com/files/5a270411-e615-4cff-b5ce-e09ac96b1323/adestramento_de_caes_para_leigos.pdf) de caes para leigos pdf [python\\_data\\_science\\_book.pdf](https://uploads.strikinglycdn.com/files/2c961036-920f-4292-a3ca-686d344f6b06/python_data_science_book.pdf) [80304022030.pdf](https://uploads.strikinglycdn.com/files/93e74840-0bec-4ac6-8791-a645735d700c/80304022030.pdf) [wakin.pdf](https://uploads.strikinglycdn.com/files/e68ffb3b-2be1-4d8e-8abc-ec1bfa1e1dca/wakin.pdf)